# **ÅRSREDOVISNING 2023 BOSTADSRÄTTSFÖRENINGEN KVADRATEN 33**

**ORG NR 769607-1781**

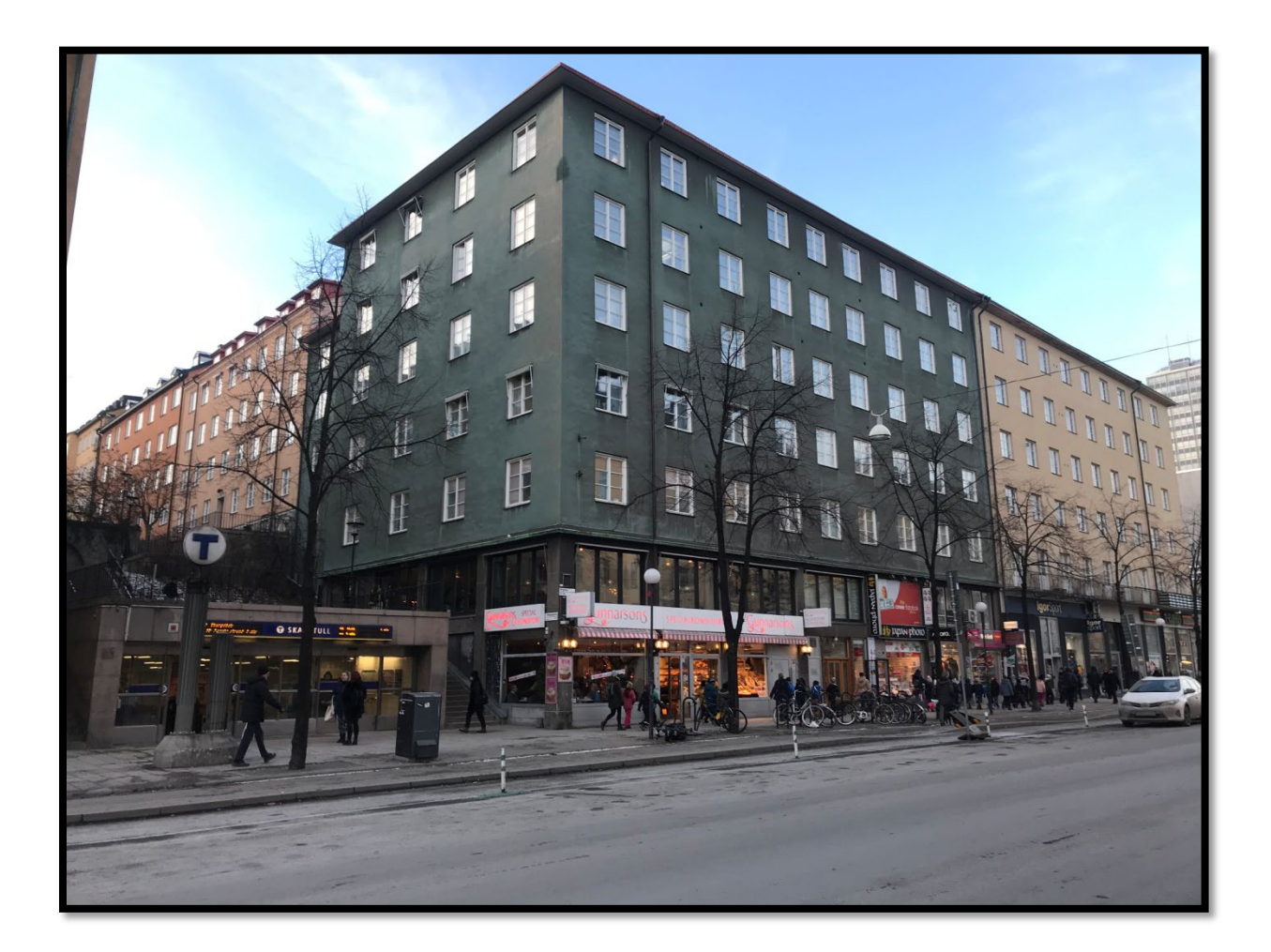

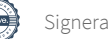

Årsredovisning för

# **Bostadsrättsföreningen Kvadraten 33**

# 769607-1781

# Räkenskapsåret **2023-01-01 - 2023-12-31**

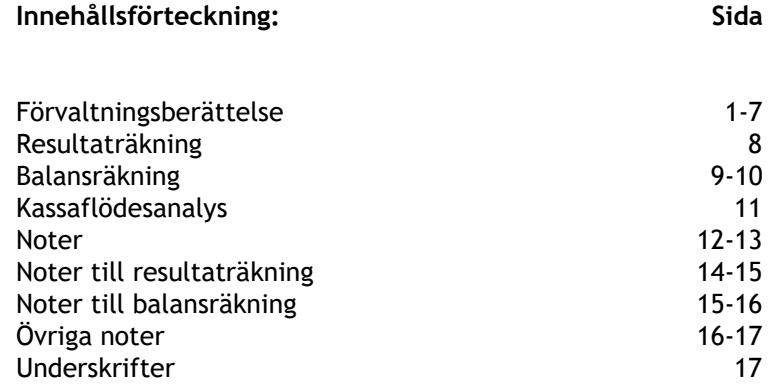

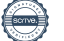

Styrelsen för Bostadsrättsföreningen Kvadraten 33 avger härmed årsredovisning för räkenskapsåret 2023.

# **FÖRVALTNINGSBERÄTTELSE**

# *Allmänt om verksamheten*

Föreningen har till ändamål att främja medlemmarnas ekonomiska intressen genom att i föreningens hus upplåta bostadslägenheter och lokaler till nyttjande och utan tidsbegränsning. Bostadsrätt är den rätt i föreningen som en medlem har på grund av upplåtelsen. Medlem som innehar bostadsrätt kallas bostadsrättshavare.

Enligt stadgar får upplåtelse av bostadsrätt endast ske till fysisk person.

Bostadsrättsföreningen registrerades 2001-05-29. Föreningens nuvarande ekonomiska plan registrerades 2001-12-06 och nuvarande stadgar registrerades 2021-10-26. Föreningen har sitt säte i Stockholms kommun.

Föreningen är ett privatbostadsföretag enligt inkomstskattelagen. Föreningen var t.o.m. räkenskapsår 2021 skattemässigt klassificerad som en oäkta förening. Under 2022 konverterades 232 kvm lokalyta till bostadsrättsyta vilket möjliggjorde för föreningen att skattemässigt klassificeras som privatbostadsföretag (äkta förening).

Fastigheten är fullvärdesförsäkrad i Brandkontoret, inklusive för styrelseansvar och försäkring mot ohyra. Försäkringen inkluderar dock inte ett gemensamt bostadsrättstillägg, utan sådant bör tecknas enskilt av varje medlem.

# **Föreningens byggnad**

Byggnaden, som uppfördes av byggherre H. Kilgren och byggmästare A.J. Johansson under åren 1930–32, ligger på Götgatan 92 på Södermalm i Stockholms kommun och har beteckningen Stockholm Kvadraten 33. Föreningen förvärvade fastigheten 2002-01-17, vilken ligger på en friköpt tomt om 791 m2.

# **Ytfördelning**

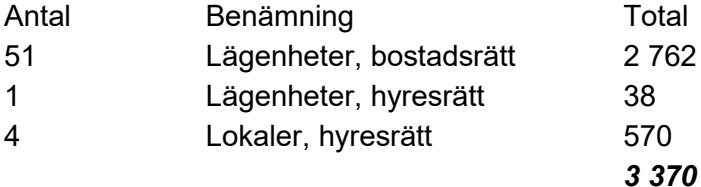

#### **Föreningens lokaler**

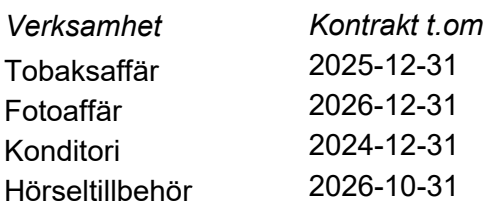

1(17)

#### **Fastighetens tekniska status**

För fastigheten finns en 50-årig underhållsplan, framtagen 2022 av Sustend. Den revideras av styrelsen efter behov och utförda åtgärder, i systemet Planima.

Underhållsplanen ligger till grund för styrelsens bedömning på nivå av likvida medel samt föreningsstämmans beslut om i anspråkstagande av yttre fond. Enligt föreningens stadgar ska årligen avsättas ett belopp motsvarande minst 0,3 % av fastighetens taxeringsvärde till fond för föreningens fastighetsunderhåll. För 2023 innebär det en avsättning på 562 000 kr.

För fastighetsskötsel anlitas Tived fastighetsservice.

# **Genomförda större underhålls- och investeringsåtgärder över åren**

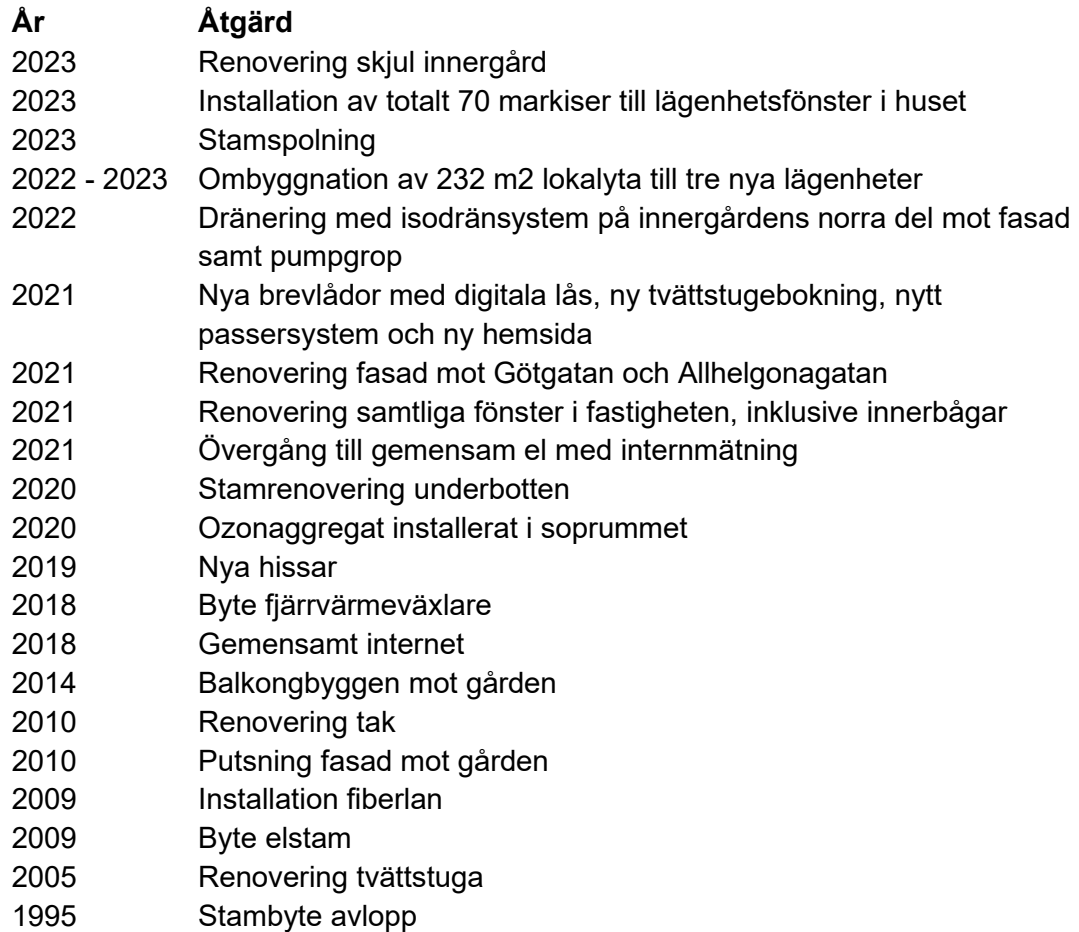

# **Planerat underhåll**

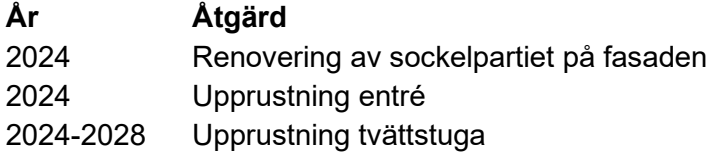

#### **Medlemsinformation**

Vid årets början var antalet medlemmar 73 st. Under året har 9 medlemmar tillkommit och 5 utträtt. Vid årets slut var därmed antalet medlemmar 77 st.

Vid lägenhetsöverlåtelser utgår en överlåtelseavgift om 2,5 % av prisbasbeloppet vilket debiteras köparen. Vid pantsättning utgår pantsättningsavgift om 1 % av prisbasbeloppet vilket debiteras pantsättaren. Vid andrahandsuthyrning utgår en administrativ avgift om 10 % av prisbasbeloppet årligen.

Organisationsanslutning Bostadsrättsföreningen Kvadraten 33 är ansluten till Fastighetsägarna Stockholm.

#### Nyhets/-informationsbrev

Skriftlig information delas vid behov ut till samtliga medlemmar alternativt anslås i anslutning till entrén och/eller hissarna. Information finns även på föreningens hemsida www.brfkvadraten33.se

#### **Avtal**

Föreningen har under året haft avtal med följande leverantörer:

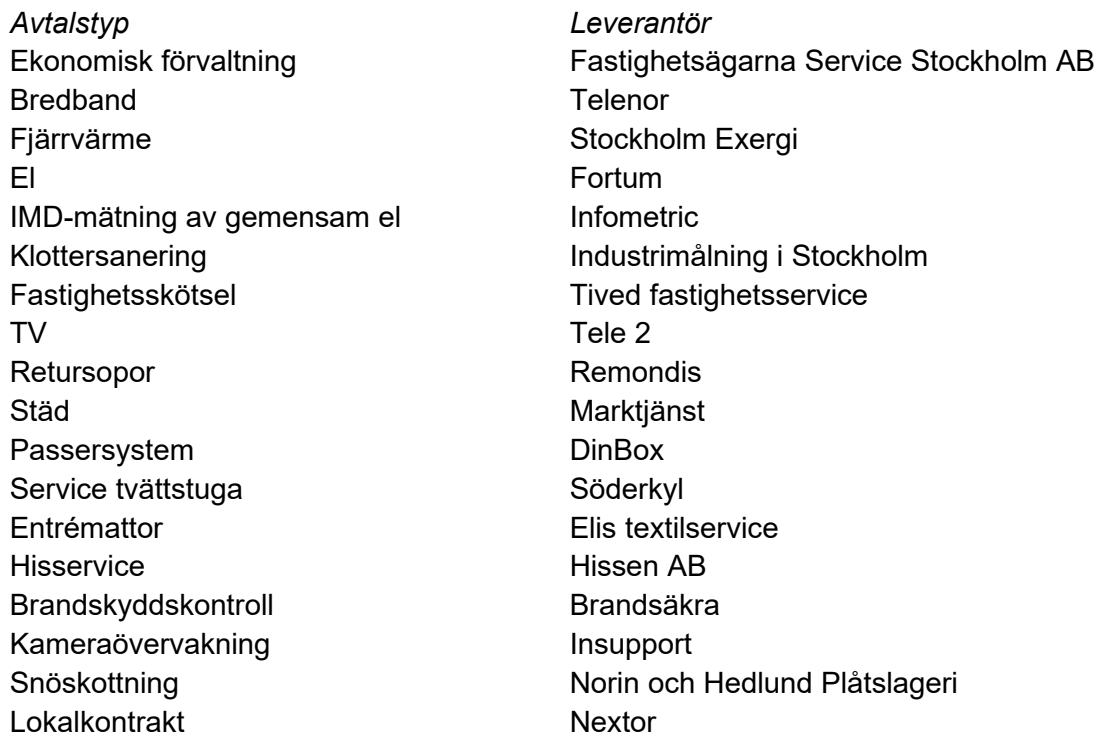

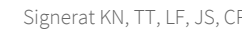

# *Väsentliga händelser under räkenskapsåret*

# Ekonomi och avtal

- Två nybyggda lägenheter à 77 och 83 m2 har sålts.
- En tredje nybyggd lägenhet på 72 m2 har lagts ut till försäljning.
- Lån på sammanlagt 10,6 Mkr har amorterats under året.
- Ny hyresgäst har kontrakterats i mittenlokalen norr om entrén.
- Hyran för den kvarvarande hyresrätten har omförhandlats.
- Sustend har anlitats som projektledare för upprustning av entré och sockel.
- Föreningen avvisat Stockholm Exergis höjning av fjärrvärmepriset och begärt medling.

# Fastighet

- Upprustning av innergården har gjorts med ommålning, upprustning av gårdsskjul, beskäring av träd och inköp av blombänkar.

- Samtliga köksstammar i fastigheten har spolats.
- Samtliga lägenhetsinnehavare som så önskat har fått markiser uppsatta på fönstren för att minska solinstrålning och värme.
- Godkänd OVK har genomförts för de tre lokalerna norr om entrén.
- Fastighetens tak har besiktigats ur en säkerhetssynpunkt.

# Annat

- Stockholms stad har genomfört omplantering i backen på Allhelgonagatan efter att föreningen 2021 anmält förekomst av parkslide. Enligt föreningens önskemål i kontakter med staden har även räcke satts upp i backen, likt det på motstående sida.

#### **Styrelse, revisor och valberedning**

Enligt föreningens stadgar ska styrelsen bestå av minst tre och högst sju styrelseledamöter samt minst en och högst tre styrelsesuppleanter. Styrelsen hade sedan den ordinarie föreningsstämman 2023-06-01 och därpå påföljande styrelsekonstituering följande sammansättning:

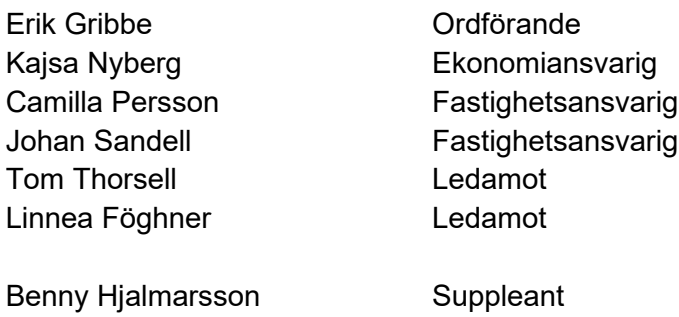

Johan Falemo Suppleant

4(17)

- Firman tecknas av styrelsen eller av ordförande i förening med en av ledamöterna.

- Styrelsen har under 2023 haft 12 protokollförda sammanträden.
- Styrelsen arvoderas enligt stämmans beslut.
- För styrelsens arbete finns ansvarsförsäkring tecknad hos försäkringsbolaget Brandkontoret.
- Styrelsen kontaktas via e-post eller via föreningens brevlåda i entrén.
- Föreningens ekonomiska förvaltning har 2023 skötts av Fastighetsägarna Stockholm.

#### Revisor

Ingela Andersson, auktoriserad revisor

# Valberedning

Simone Lose

#### **Upplysning vid förlust**

Styrelsen anser att föreningens ekonomi är god. Sammanlagt har drygt 10 MSEK amorterats under året, och föreningen har kvar en osåld lägenhet på 72m2.

Föreningen har inga avgiftsförändringar inplanerade.

Föreningen uppvisar ett negativt resultat enligt resultaträkningen på – 1 719 800 kr (-2 238 371 kr) vilket till största del förklaras av avskrivningar (not 6) och räntekostnader under föreningens tillfälliga finansiering för ombyggnation av lokaler till lägenheter (not 8). Föreningens tillfälliga finansiering har amorterats ned under 2023 efter upplåtelse av bostadsrättslägenheter och föreningen är nu lågt belånad och har låga årsavgifter. Styrelsen ser inga hinder att erhålla ytterligare finansiering från föreningens kreditgivare om behov av finansiering för planerade underhållsåtgärder uppstår.

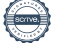

# *Flerårsöversikt*

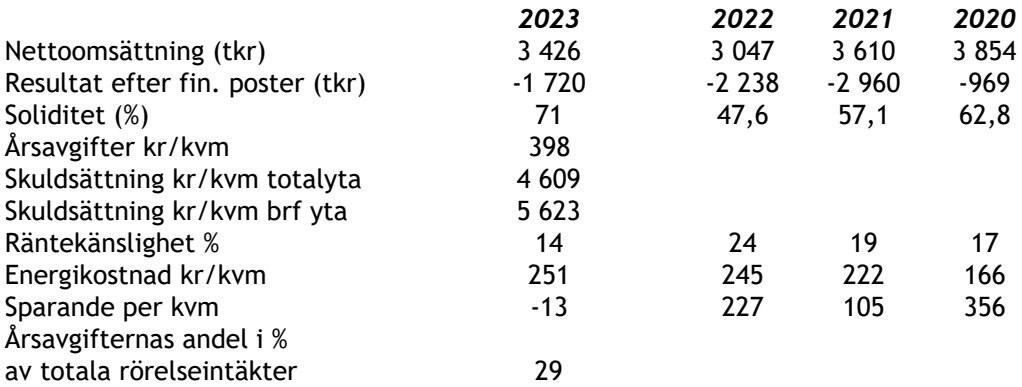

Nyckeltalen har beräknats utifrån bostadsrättsyta 2 762 kvm och totalyta 3 370 kvm.

# *Förändringar i eget kapital*

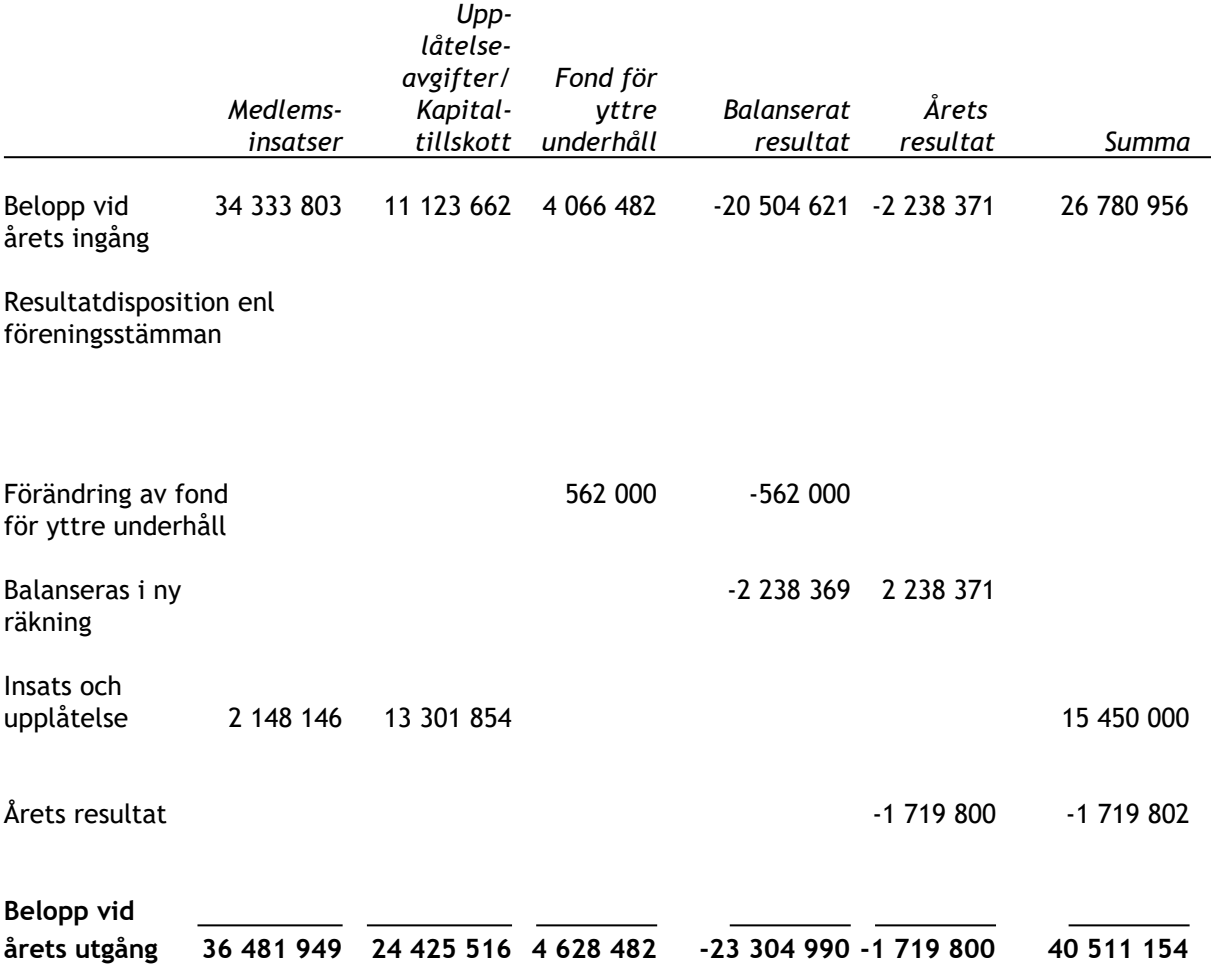

# **Resultatdisposition**

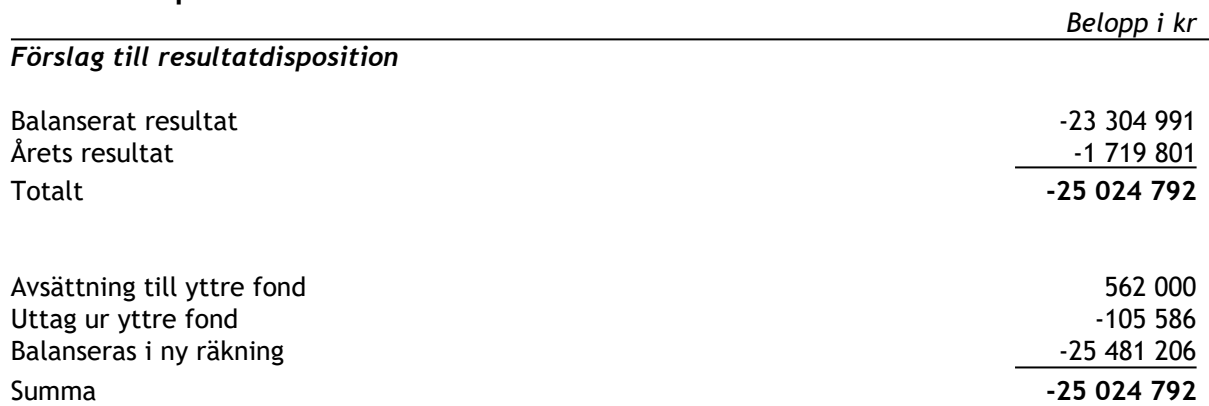

Föreningens resultat och ställning framgår av efterföljande resultat- och balansräkningar, kassaflödesanalys med noter.

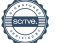

# **Resultaträkning**

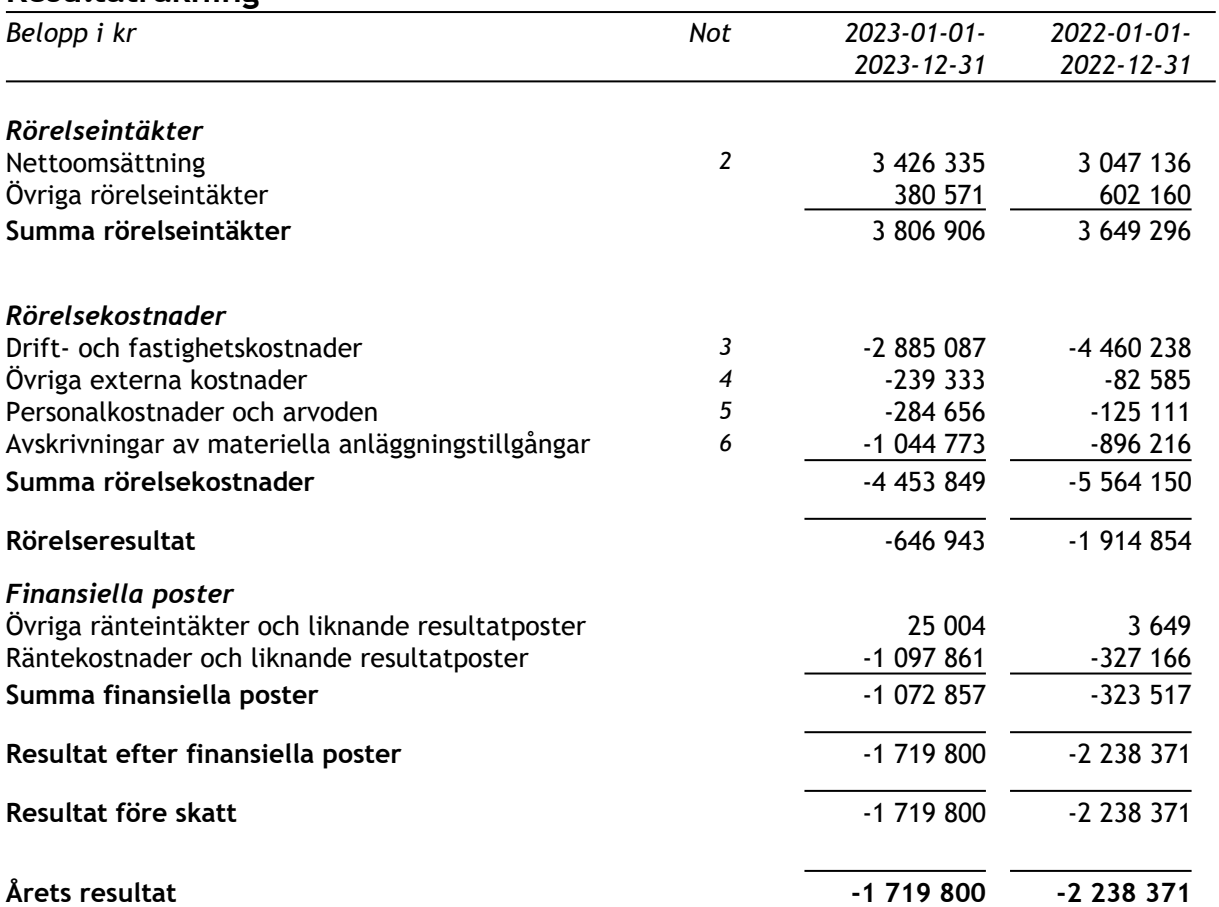

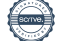

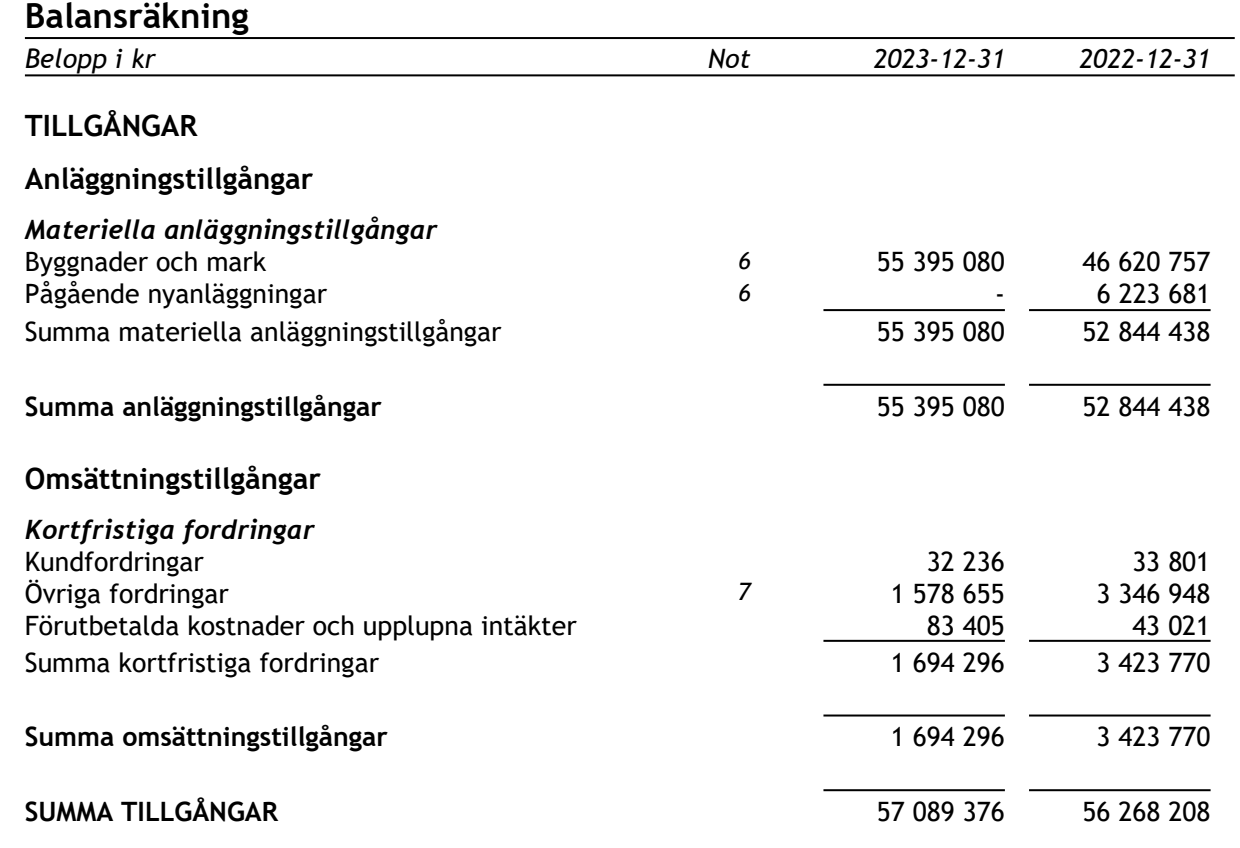

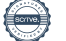

# **Balansräkning**

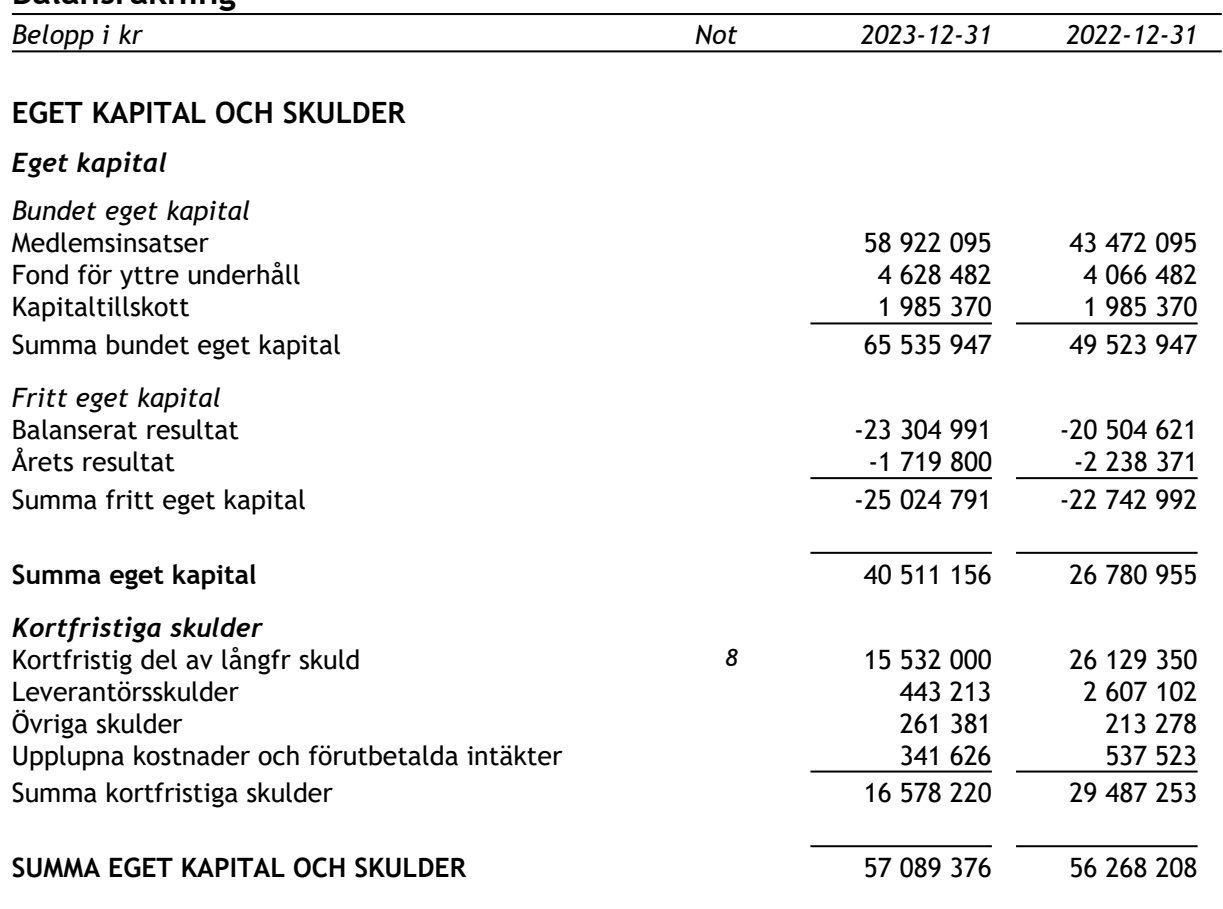

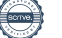

# **Kassaflödesanalys**

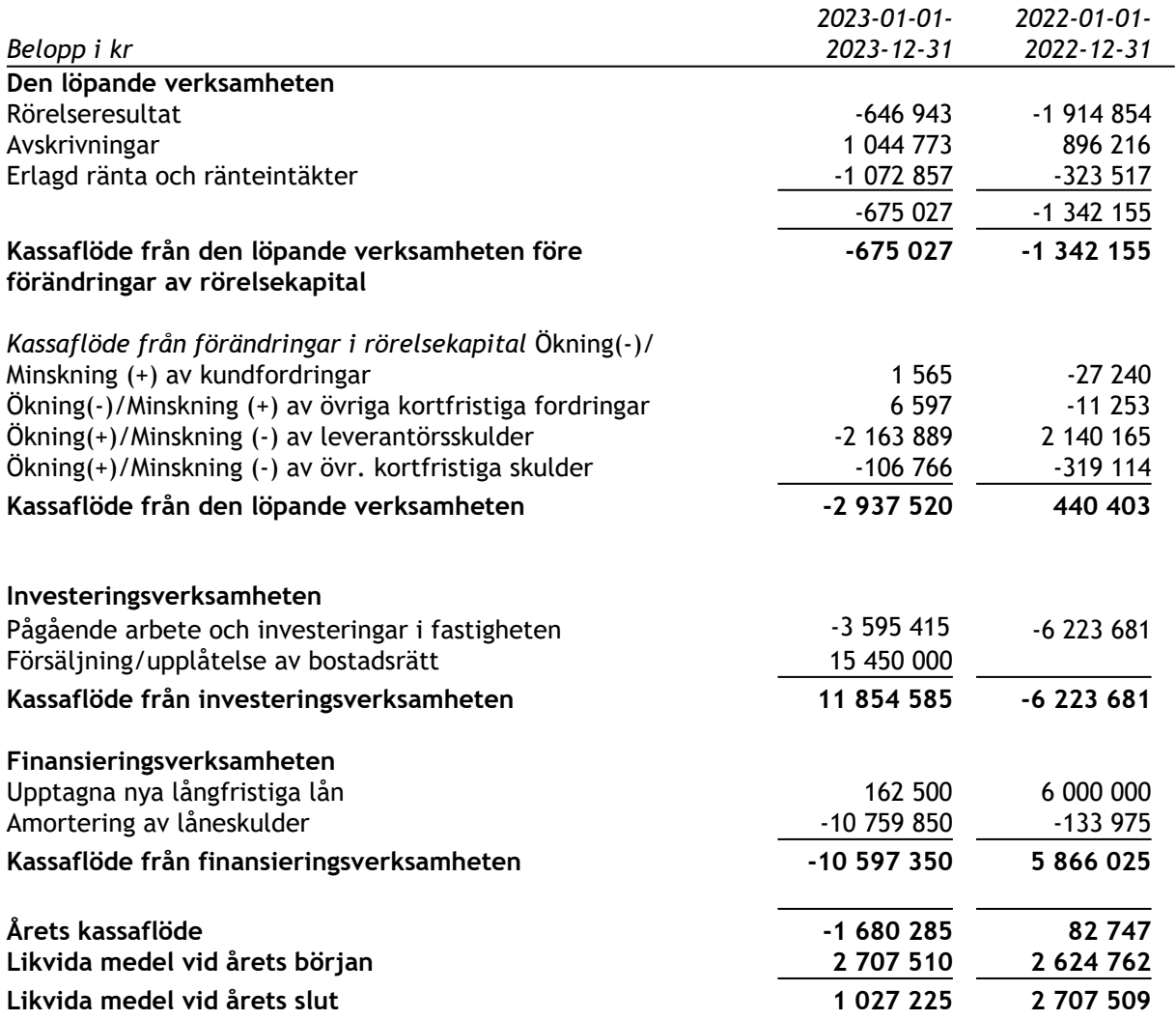

Likvida medel inkluderar avräkningskonto Fastighetsägarna Service (se not 7).

# **Noter**

# **Not 1 Redovisningsprinciper**

# **Allmänna redovisningsprinciper**

Årsredovisningen är upprättad i enlighet med årsredovisningslagen och BFNAR 2016:10 Bokföringsnämndens allmänna råd om årsredovisning i mindre företag (K2) samt BFNAR 2023:1 Bokföringsnämndens allmänna råd om kompletterande upplysningar m.m. i bostadsrättsföreningars årsredovisning.

Om inte annat framgår är värderingsprinciperna oförändrade i jämförelse med föregående år.

Definition av nyckeltal:

*Nettoomsättning* Rörelsens huvudintäkter, fakturerade kostnader, sidointäkter samt intäktskorrigeringar

*Resultat efter finansiella poster* Resultat efter finansiella intäkter och kostnader, men före skatter

*Soliditet* Totalt eget kapital / Totala tillgångar

*Årsavgift per kvm BR-yta* Totala årsavgifter per kvm total boyta (Bostadsrättsytan)

*Skuldsättning* Totala räntebärande skulder per kvm total yta (boyta + lokalyta) Totala räntebärande skulder per kvm total bostadsrättsyta

*Sparande* Årets resultat + summan av avskrivningar + summan av kostnadsfört/planerat underhåll per kvm total yta (boyta + lokalyta)

*Räntekänslighet* 1 procentenhets ränteförändring av de totala räntebärande skulderna delat med de totala årsavgifterna

*Energikostnad* Totala kostnader för vatten + värme + el per kvm total yta (boyta + lokalyta)

*Årsavgifternas andel i procent av totala rörelseintäkter* Årsavgifter/totala intäkter

#### **Anläggningstillgångar**

Materiella anläggningstillgångar värderas till anskaffningsvärde minskat med ackumulerade avskrivningar. Avskrivningar sker systematiskt under den bedömda nyttjandetiden. Följande avskrivningar uttryckt i procent tillämpas (föregående år inom parentes).

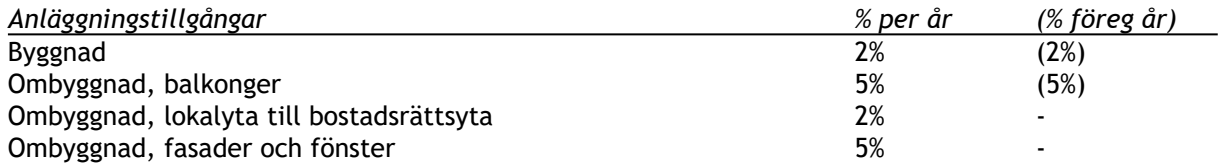

# **Fond för yttre underhåll**

Avsättning till och uttag ur fonden görs i enlighet med föreningens stadgar. Avsättning enligt plan och ianspråktagande för genomförda åtgärder sker genom överföring mellan fritt och bundet eget kapital. Årets underhållskostnader redovisas i resultaträkningen inom årets resultat.

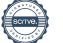

# **Not 2 Nettoomsättning**

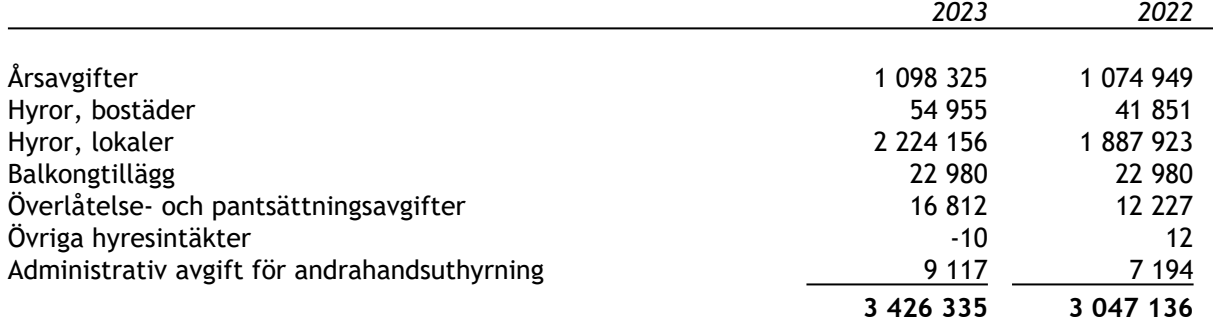

# **Not 3 Drift- och fastighetskostnader**

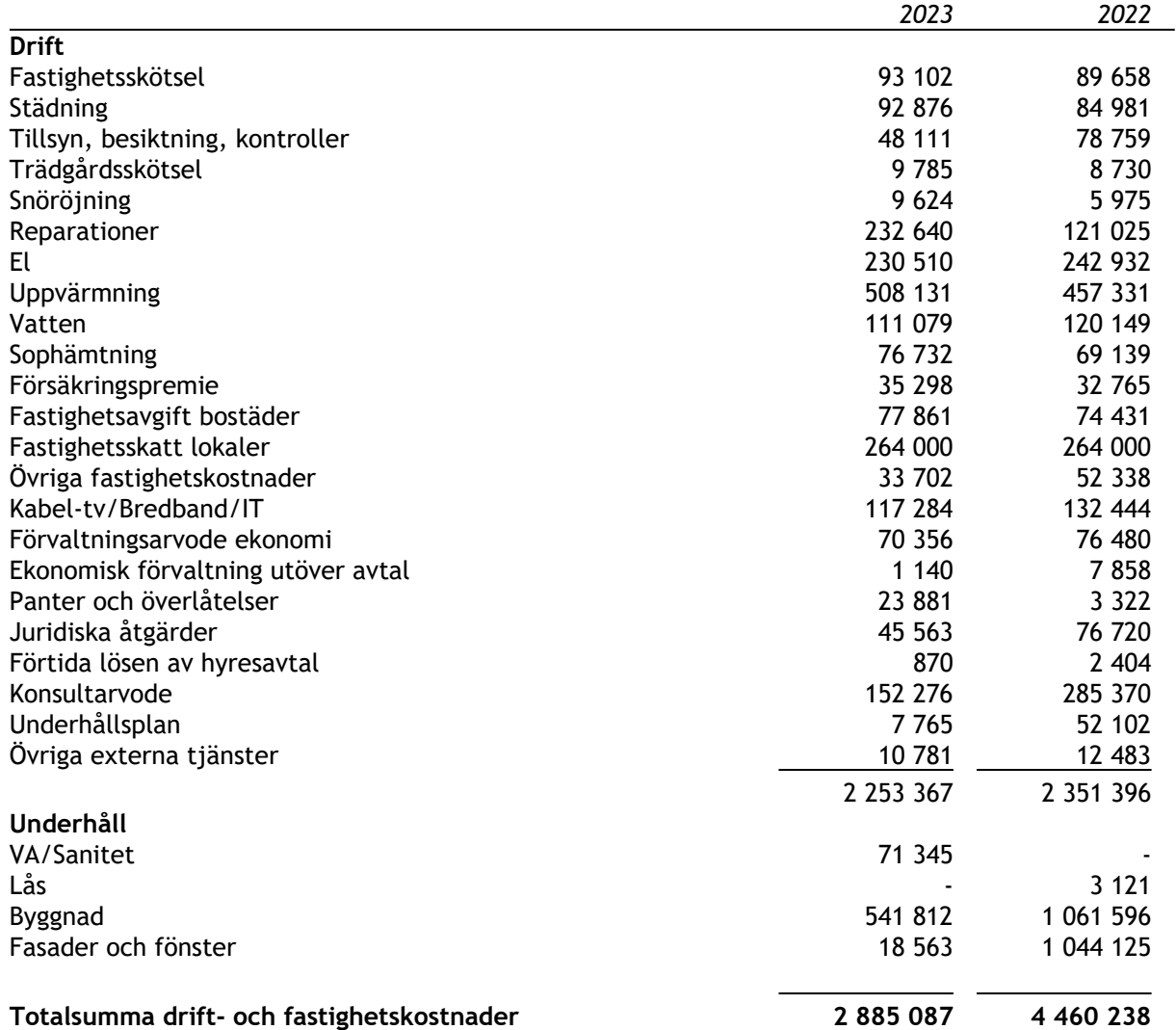

# **Not 4 Övriga externa kostnader**

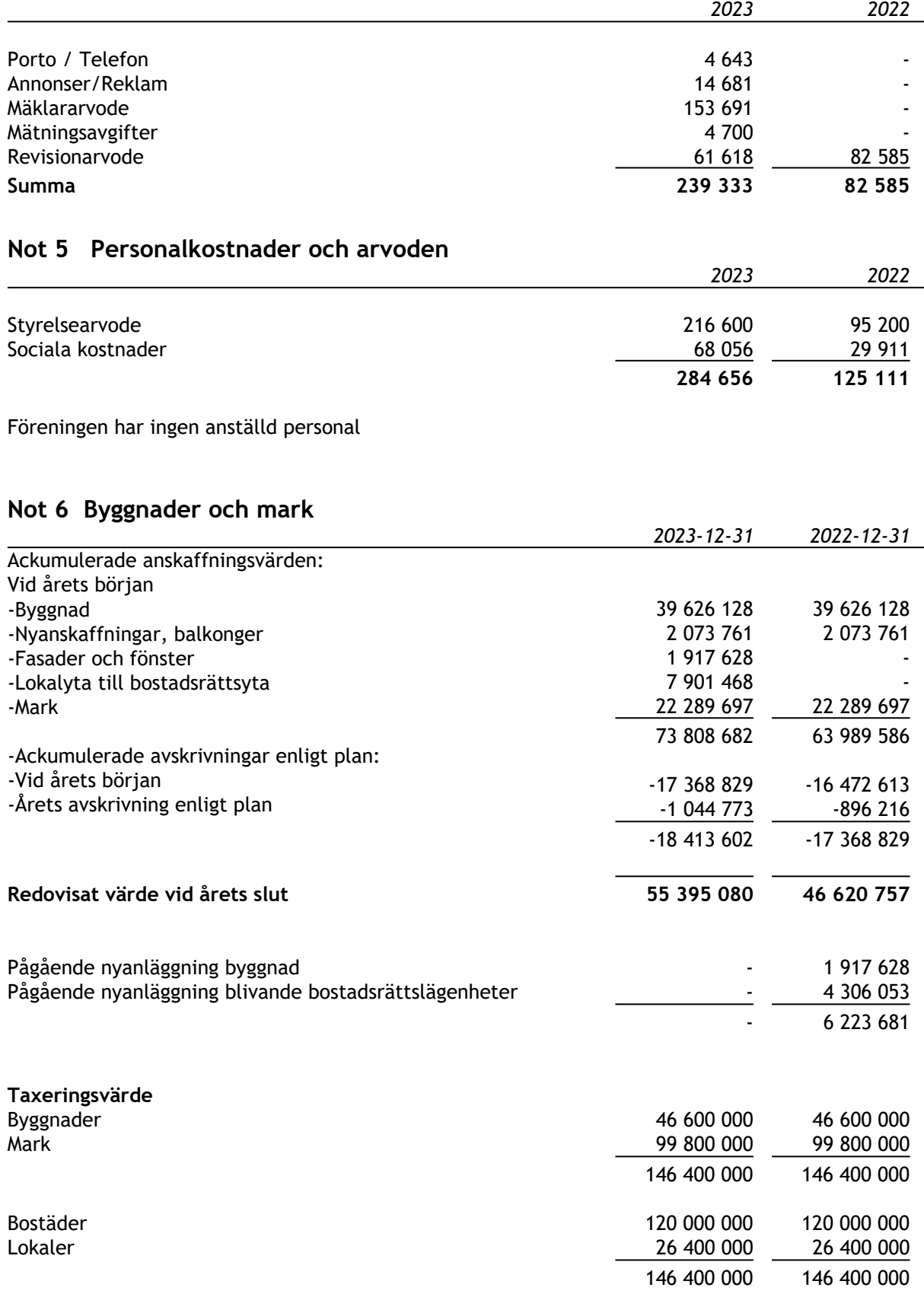

# **Not 7 Övriga fordringar**

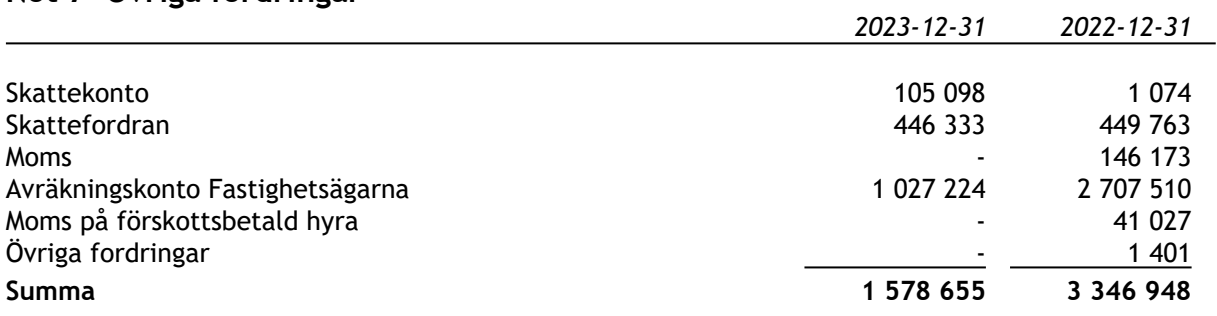

# **Not 8 Skulder till kreditinstitut**

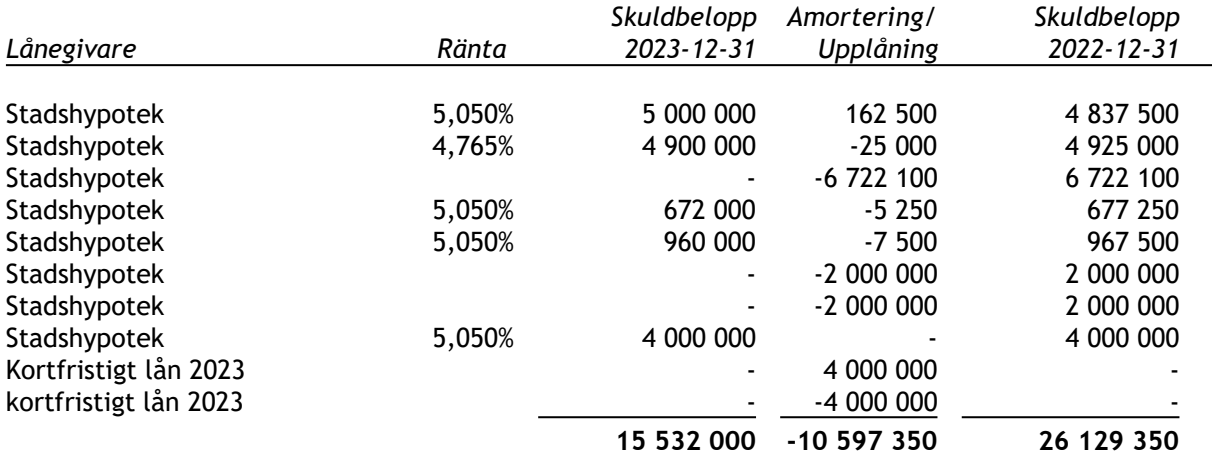

## **Klassificering skulder till kreditinstitut**

Föreningen har lån som har slutförfallodag inom 12 månader efter balansdagen. Dessa lån redovisas därför som kortfristiga.

# **Övriga noter**

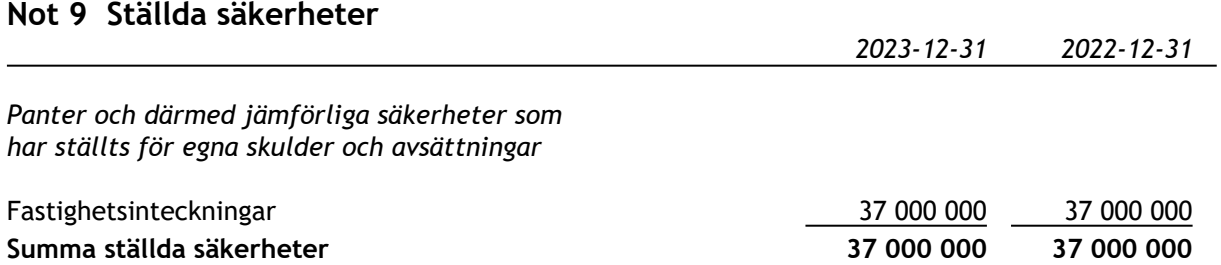

# **Not 10 Väsentliga händelser efter räkenskapsårets slut**

Efter räkenskapsårets slut har inga väsentliga händelser skett.

# **Underskrifter**

Stockholm det datum som framgår av elektronisk signering

Ordförande Ledamot

Erik Gribbe **Linnea Föghner** 

Camilla Persson Tom Thorsell Ledamot Ledamot

Johan Sandell Kajsa Nyberg Ledamot **Ledamot** 

Min revisionsberättelse har lämnats det datum som framgår av elektronisk signering

Ingela Andersson Auktoriserad revisor

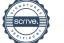

# Verifikat

Transaktion 09222115557517082800

# Dokument

Brf Kvadraten 33 ÅR 2023 Huvuddokument 19 sidor Startades 2024-05-08 17:07:34 CEST (+0200) av Blikk e-Signatur (Be) Färdigställt 2024-05-10 17:50:01 CEST (+0200)

# Initierare

Blikk e-Signatur (Be) Blikk Sverige AB Org. nr 559093-8345 no-reply@blikk.se

# Signerare

Kajsa Nyberg (KN) Bostadsrättsföreningen Kvadraten 33 kajsanyberg@live.se

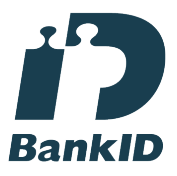

Namnet som returnerades från svenskt BankID var "Kajsa Christina Nyberg" Signerade 2024-05-10 17:37:50 CEST (+0200)

Linnea Föghner (LF) Bostadsrättsföreningen Kvadraten 33 foghnerlinnea@gmail.com

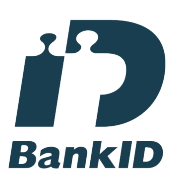

Namnet som returnerades från svenskt BankID var "LINNÉA FÖGHNER" Signerade 2024-05-08 17:45:47 CEST (+0200)

Tom Thorsell (TT) Bostadsrättsföreningen Kvadraten 33 t\_thorssell@hotmail.com

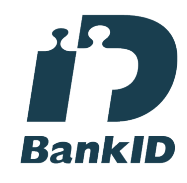

Namnet som returnerades från svenskt BankID var "Tom Thorsell" Signerade 2024-05-09 12:14:25 CEST (+0200)

Johan Sandell (JS) Bostadsrättsföreningen Kvadraten 33 sandellito@gmail.com

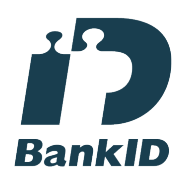

Namnet som returnerades från svenskt BankID var "JOHAN SANDELL" Signerade 2024-05-08 22:57:06 CEST (+0200)

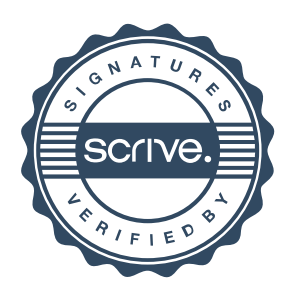

# Verifikat

# Transaktion 09222115557517082800

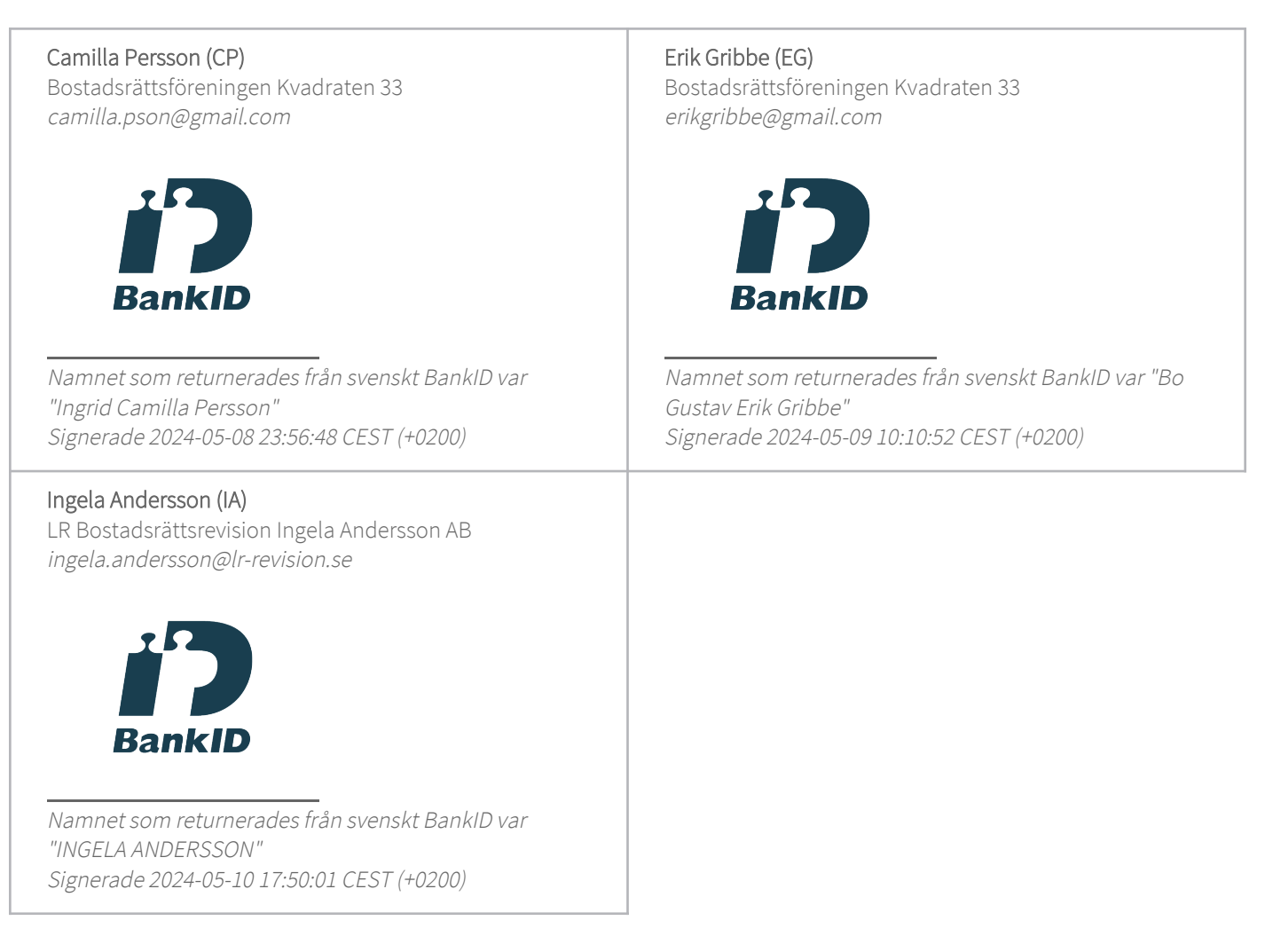

Detta verifikat är utfärdat av Scrive. Information i kursiv stil är säkert verifierad av Scrive. Se de dolda bilagorna för mer information/bevis om detta dokument. Använd en PDF-läsare som t ex Adobe Reader som kan visa dolda bilagor för att se bilagorna. Observera att om dokumentet skrivs ut kan inte integriteten i papperskopian bevisas enligt nedan och att en vanlig papperutskrift saknar innehållet i de dolda bilagorna. Den digitala signaturen (elektroniska förseglingen) säkerställer att integriteten av detta dokument, inklusive de dolda bilagorna, kan bevisas matematiskt och oberoende av Scrive. För er bekvämlighet tillhandahåller Scrive även en tjänst för att kontrollera dokumentets integritet automatiskt på: https://scrive.com/verify

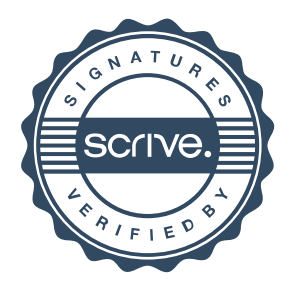